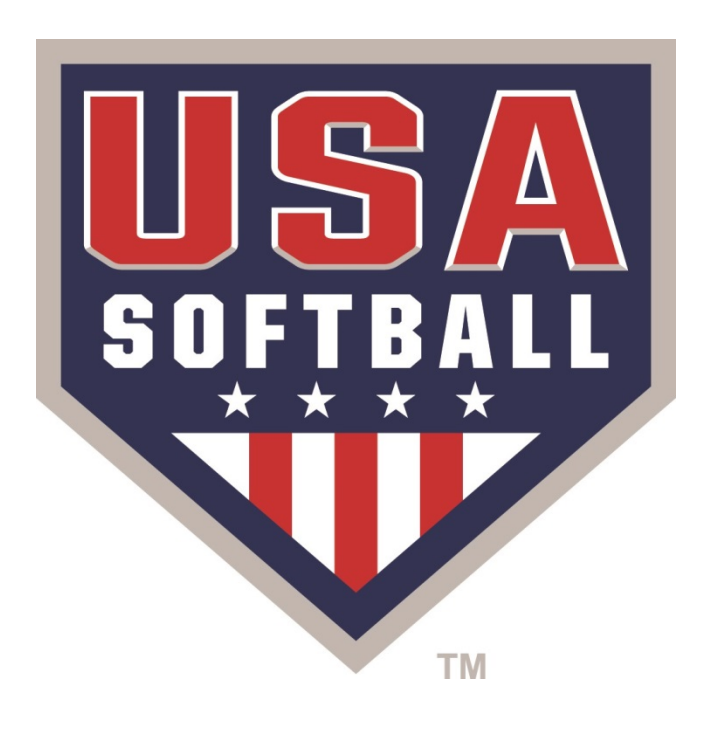

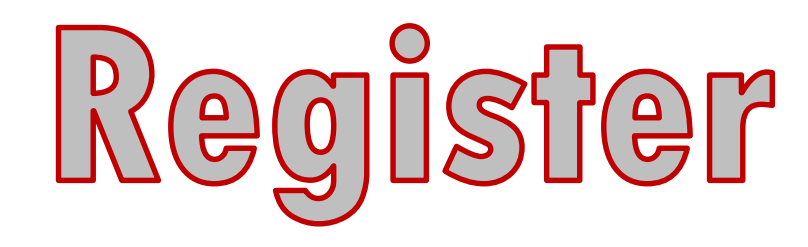

# **Electronic ID Cards**

- USA Softball is now offering electronic ID card registration option; with this option your team would be issued electronic ID cards once approved instead of being mailed physical ID cards.
- The electronic ID card will be made available to teams who choose the electronic ID Card registration option once team/players are approved, no more waiting for cards in the mail or shipping fees!
- The cards will be located within the team's "printable documents" section for listed Team Administrators.
- Electronic cards will have a printer friendly version with unlimited reprints at no extra cost

### How do I get Electronic ID Cards for my Team?

When registering your team you will select your teams desired registration option with the "Electronic Card" option

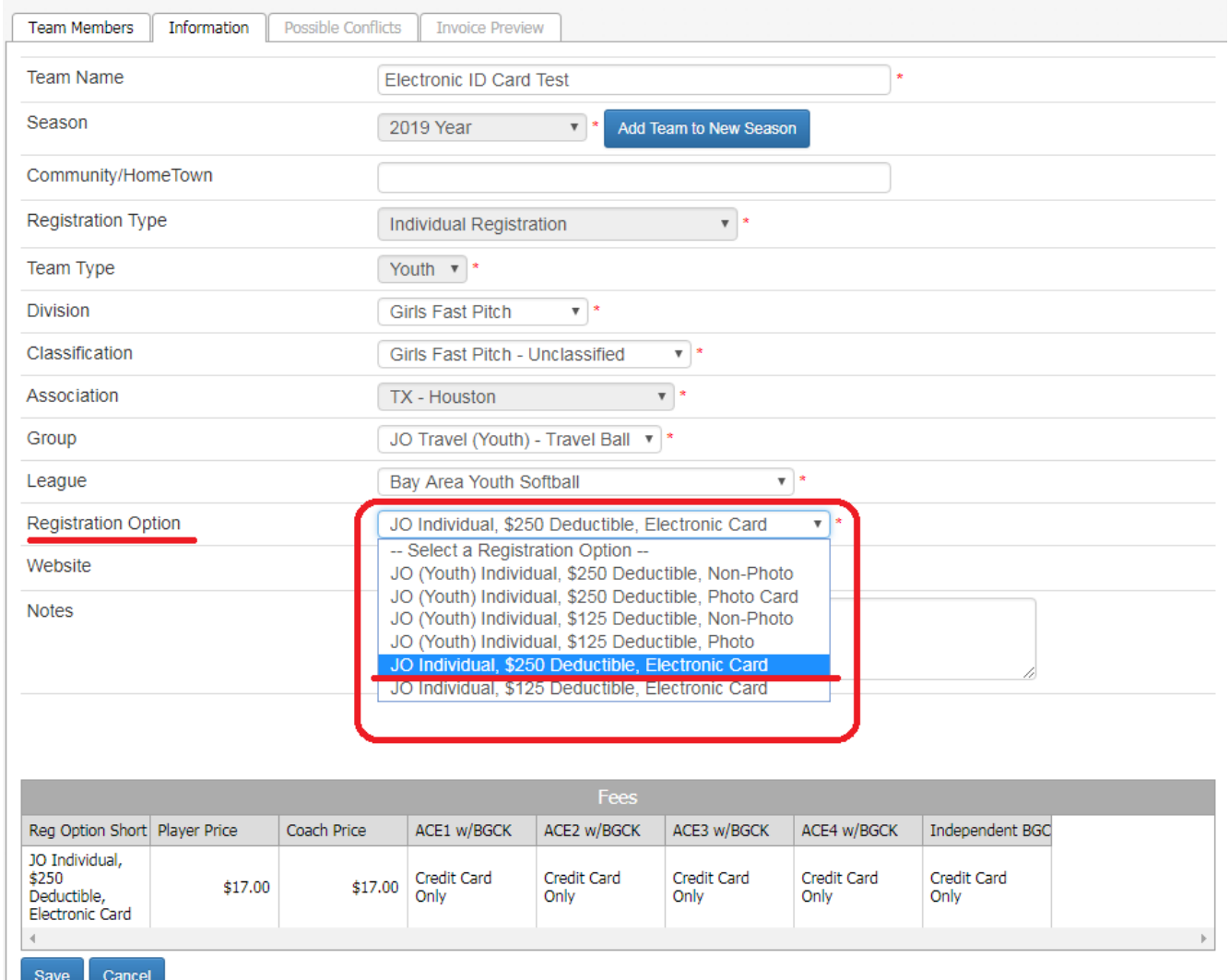

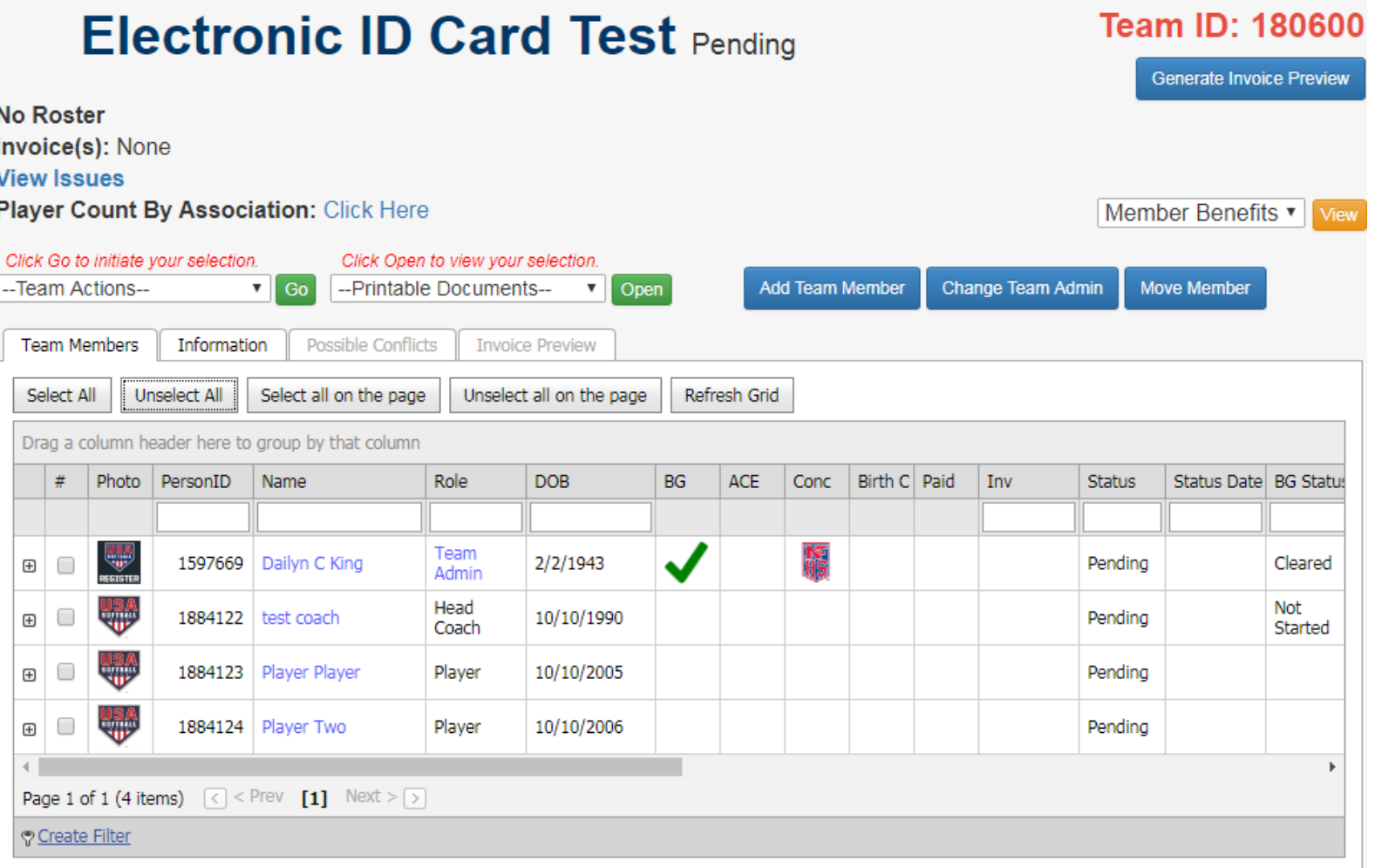

Once all members have been added use the **Generate Invoice Preview** button to submit

your team's registration onto invoice for processing and approval

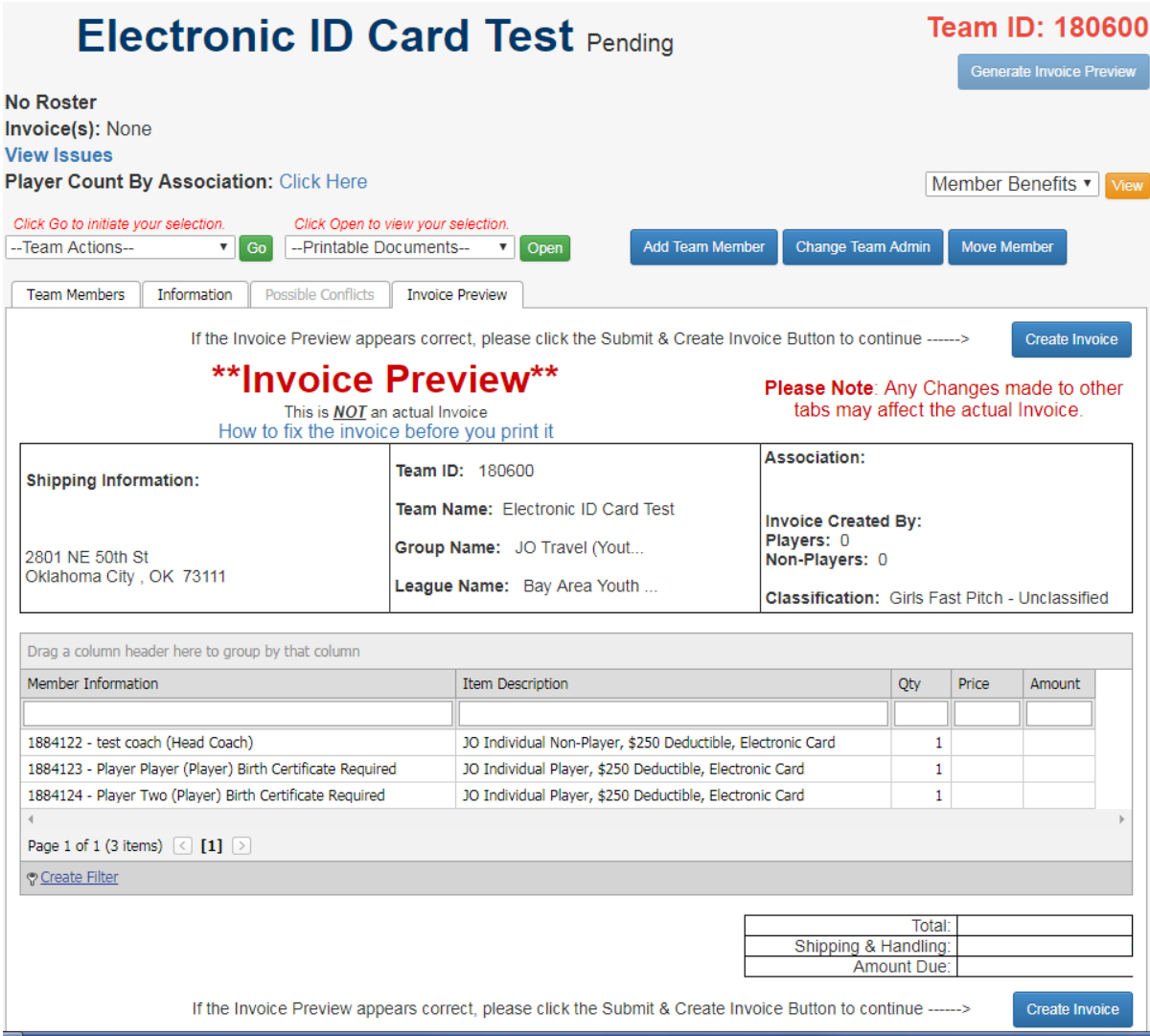

Your team will now show in "Submitted" Status; your team will now be waiting for processing and approval by your local USA Softball association.

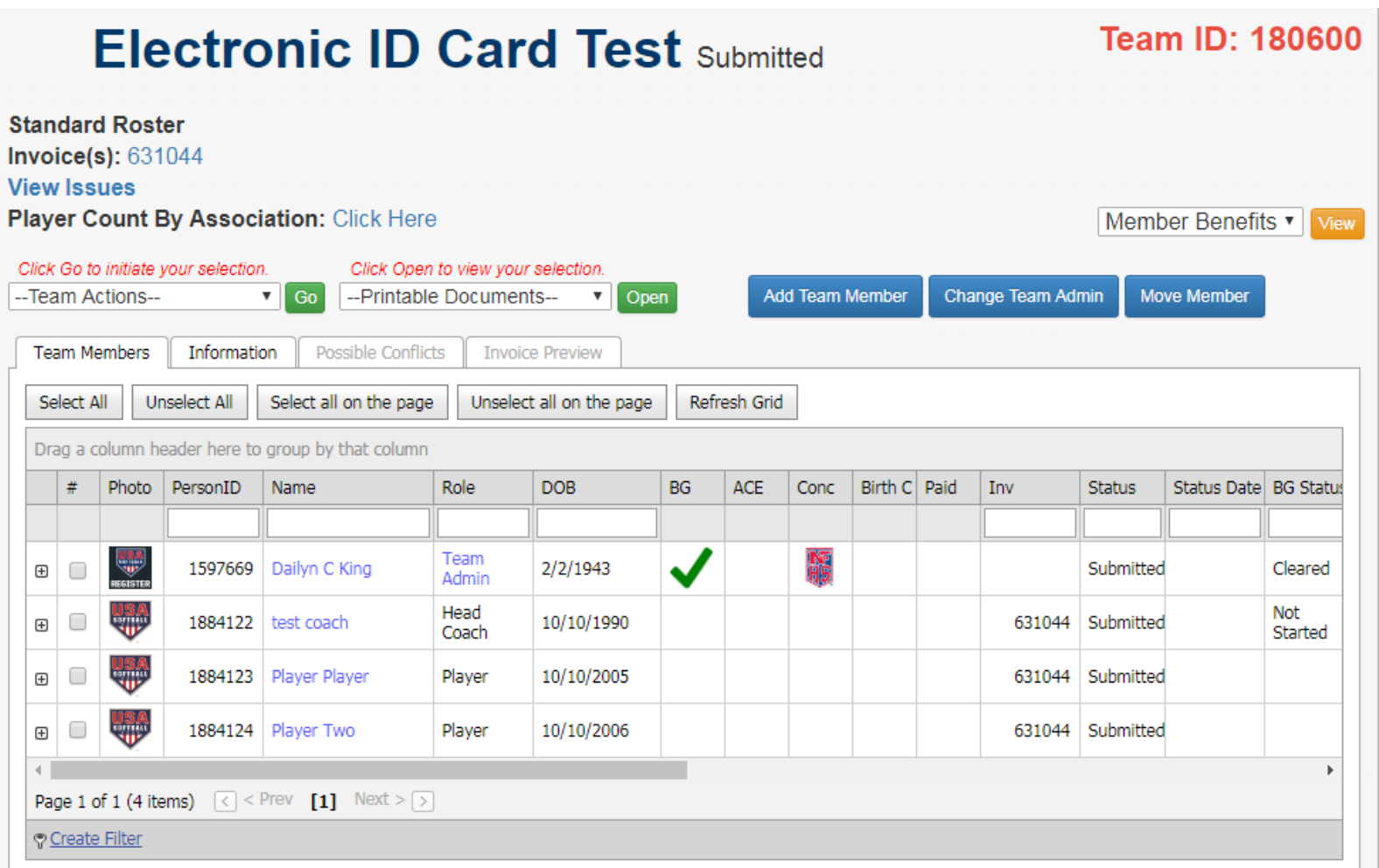

Once Payment has been received and processed by your local USA Softball association, your team members can then be marked as Approved on your RegisterUSASoftball.com Team page.

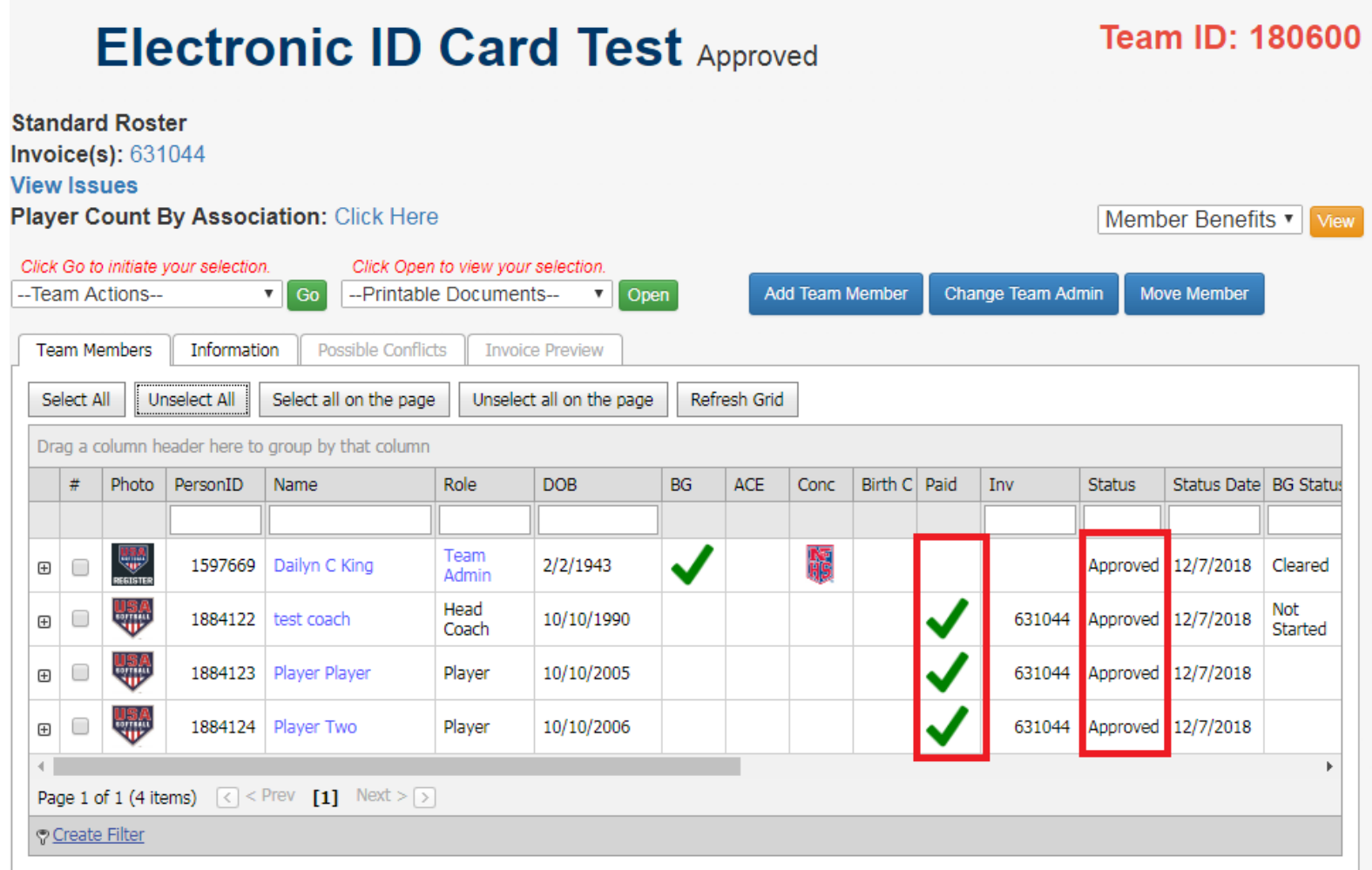

Once approved, you will have access to your team electronic ID cards from your team's "Printable Documents" section

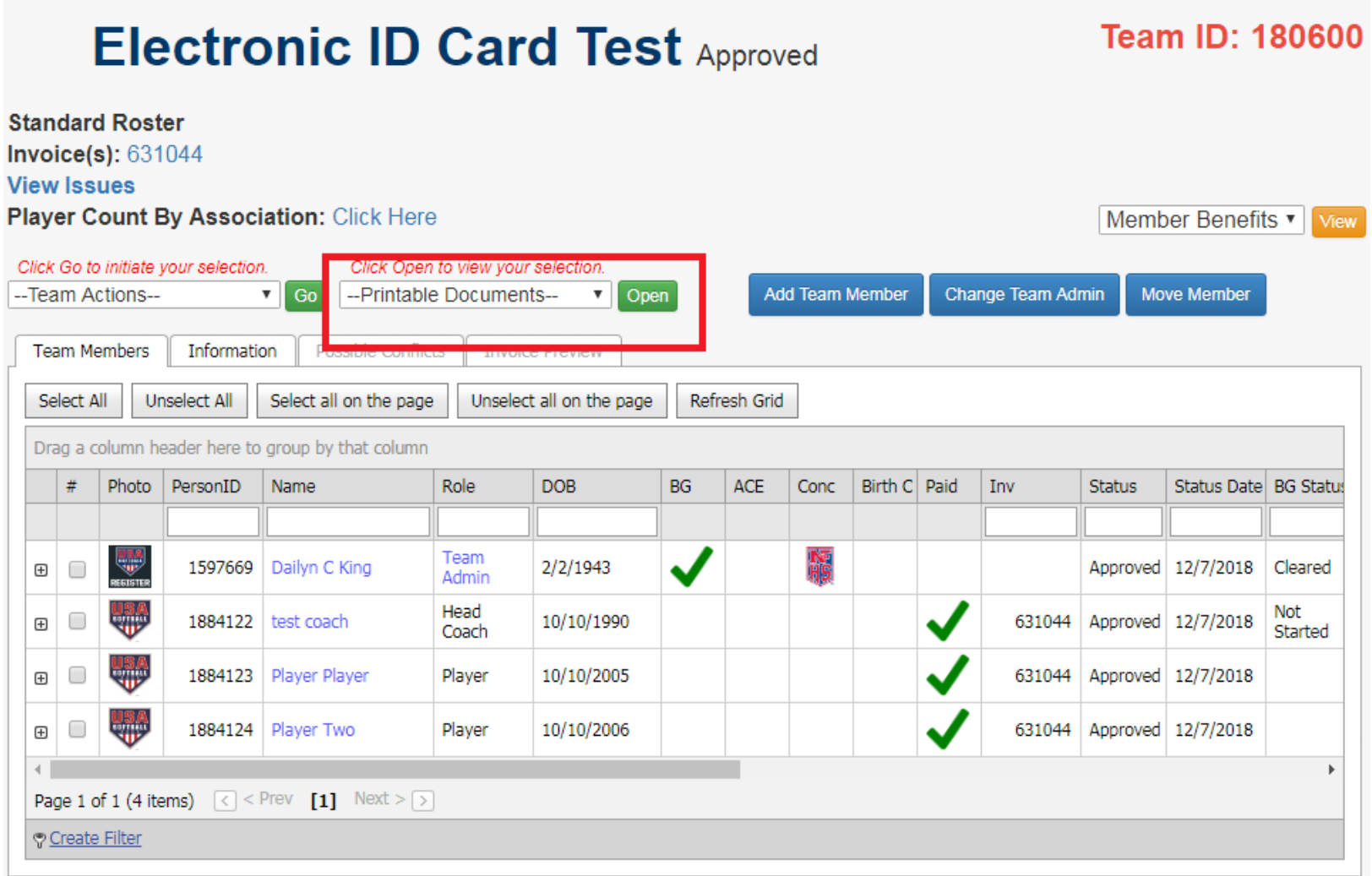

Select "Electronic ID Cards" from your teams printable document section; once selected click the green "Open" button to access your team cards

![](_page_8_Figure_1.jpeg)

Below is the Electronic ID card page

## **Team ID Cards**

Available Cards will show below.

**Printer Friendly Version** 

![](_page_9_Picture_4.jpeg)

![](_page_9_Picture_5.jpeg)

### Click the ID card to flip to the backside view

### **Team ID Cards**

Available Cards will show below.

#### **Printer Friendly Version**

![](_page_10_Picture_4.jpeg)

Insurance: The individual listed of this card is automatically provided with Liability Insurance and Excess Medical Insurance. This policy is subject to a 90/10 coinsurance and a 52-week benifit period fro the date of injury. The deductible is listed on the front of this card. Coverage is provided fro practice and play of amateur softball for the year referenced on the front of this card. Questions?

Visit www.rpsbollinger.com/products-programs/usa-softball/ or call 800-446-5311.

![](_page_10_Picture_7.jpeg)

www.RegisterUSASoftball.com **USA Softball** www.USASoftball.com

X

![](_page_10_Picture_9.jpeg)

USA Softball Commissioner of TX - Houston

![](_page_10_Picture_11.jpeg)

![](_page_10_Picture_12.jpeg)

Stoney Burke USA Softball Commissioner of TX - Houston

![](_page_10_Picture_14.jpeg)

![](_page_10_Picture_15.jpeg)

### Use the "Printer Friendly Version" to make copies of your team cards

![](_page_11_Figure_1.jpeg)

#### Printer Friendly Card Page:

![](_page_12_Picture_1.jpeg)

### **Common issues when opening printable documents:**

Please note if you have a Pop Blocker installed for your web browser you may need to temporarily disable your pop up blocker to allow the pop ups containing your documents to appear

Please note that only the Team Administrator has access to the team page and these documents. If you are not the listed Team Administrator for your team you will not have access to these documents.

Please note only members registered with an "Electronic Card" option and that are in approved status will have an Electronic ID card.

![](_page_14_Picture_0.jpeg)

![](_page_14_Picture_1.jpeg)